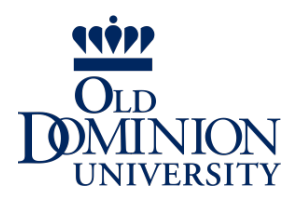

CS 455/555 / Spring 2013 Intro to Networks and Communications

Whirlwind Introduction to the Internet (part 2)

Dr. Michele C. Weigle

http://www.cs.odu.edu/~mweigle/CS455-S13/

# A Whirlwind Introduction to the Internet **Overview**

- What's the Internet (KR 1.1)
- ▶ Network Edge (KR 1.2)
- ▶ Network Core (KR 1.3)
- ▶ Performance: Loss and Delay (KR 1.4)
- ▶ Protocol Layering (KR 1.5)
- Networks Under Attack (KR 1.6)
- $\blacktriangleright$  History (KR 1.7)

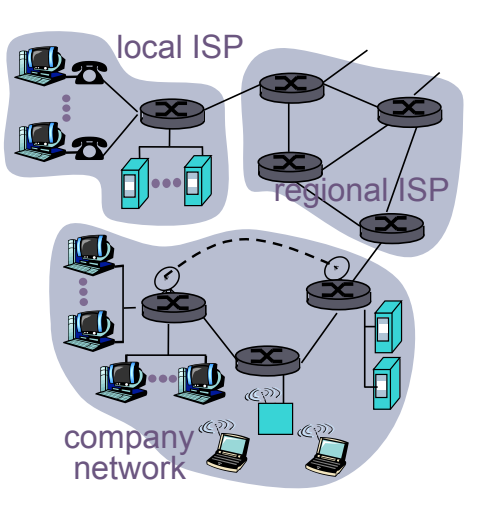

### Performance: Loss and Delay How do delay and loss occur? packet being transmitted (delay)  $\mathsf{A}^\mathbb{I}$ m  $\mathsf{B}^{\downarrow}$ packets queuing (delay) free (available) buffers: arriving packets

#### ▶ Packets queue in router buffers

 packet arrival rate to link (temporarily) exceeds output link capacity

dropped (loss) if no free buffers

packets queue, wait for turn

#### If queue is full, packets are not admitted (dropped)

3 CS 455/555 - Spring 2013 - Weigle

# Performance: Loss and Delay

Delay in packet-switched networks

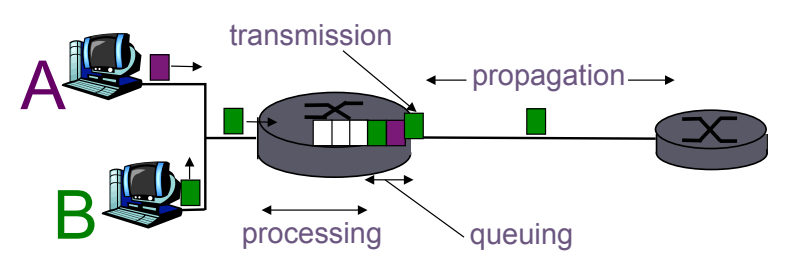

- Packets experience variable delays along the path from source to destination
- ▶ Four sources of delay at each hop
	- $\triangleright$  Processing
		- Check for bit errors
		- $\triangleright$  Determine the output interface to forward packet on
	- Queuing

**Propagation** 

 $\blacktriangleright$  Transmission

- Time spent waiting at outbound interface for transmission
- $\triangleright$  Duration depends on the level of congestion at the interface

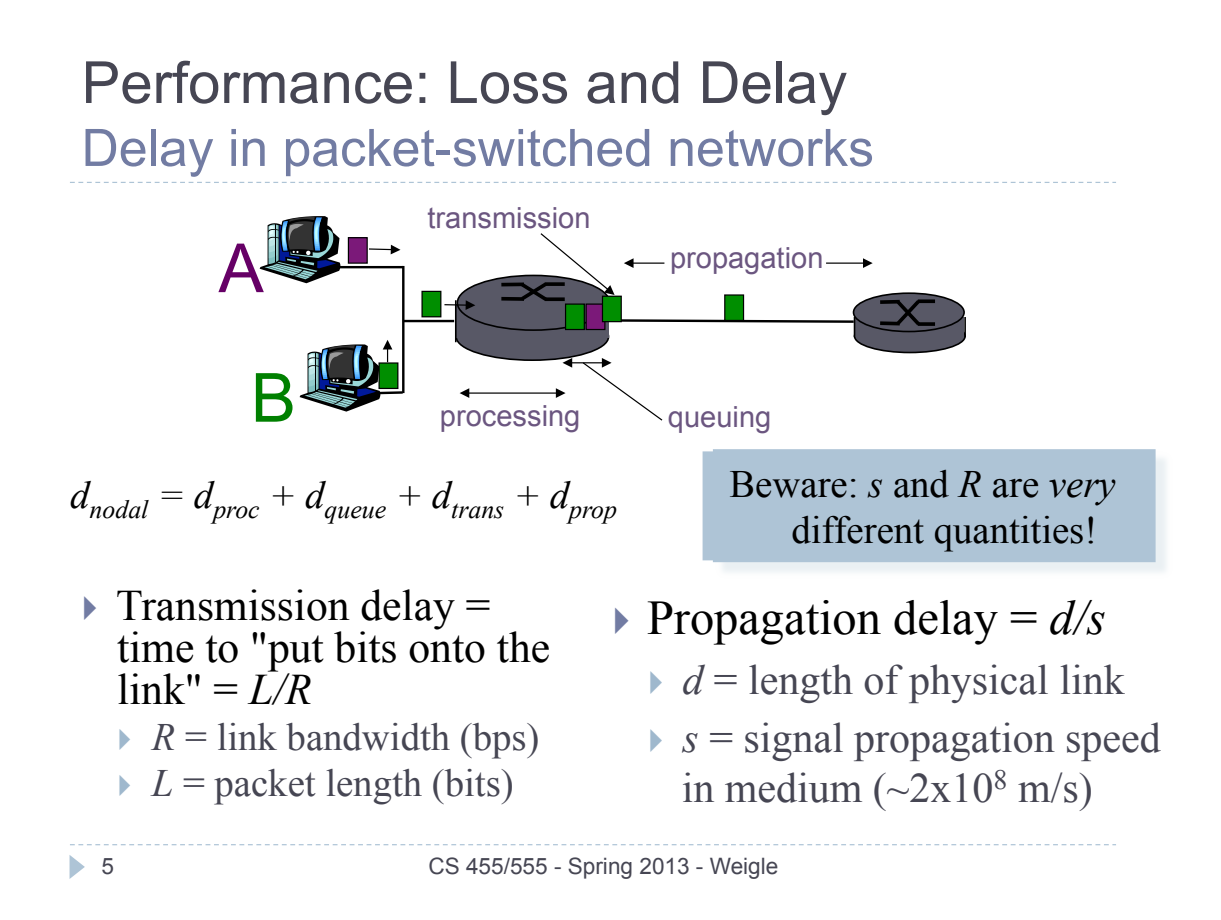

### Delay in Packet-Switched Networks Transmission & Propagation Delay

#### $\triangleright$  propagation delay

- $\triangleright$  time it takes a *bit* to travel (propagate) the length of a wire
- depends upon the length of the wire and the *propagation speed* of the physical medium (coaxial cable, fiber optics, air, etc.)
- $\blacktriangleright$  tells you when the first bit will reach the other end of the wire

#### $\triangleright$  transmission delay

- $\rightarrow$  time it takes to put (transmit) a *packet* on the wire
- $\rightarrow$  depends on the length (size) of the packet and the *transmission speed* (or link speed or bandwidth)
- $\blacktriangleright$  tells you when the last bit of the packet is transmitted (leave the sender)

#### See Java applet

#### Delay in Packet-Switched Networks Calculating Transmission & Propagation Delay

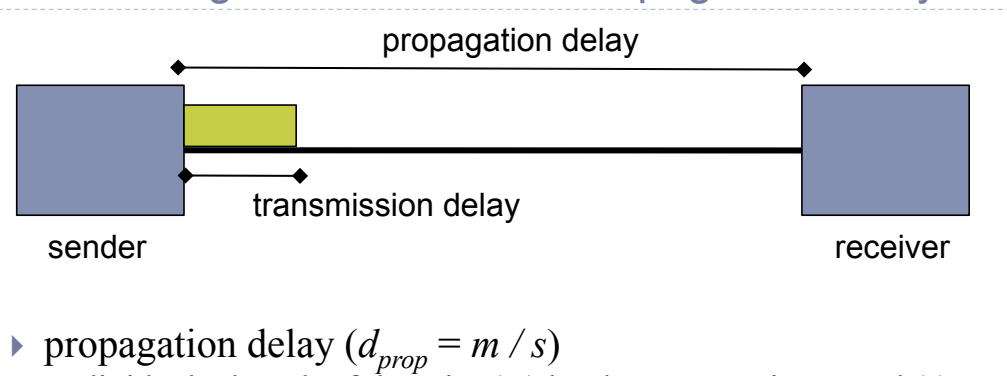

- divide the length of the wire  $(m)$  by the propagation speed  $(s)$ (typically  $2.5 \times 10^8$  meters/second)
- end result is a time, so units should be seconds or milliseconds
- $\triangleright$  transmission delay ( $d_{trans} = L/R$ )
	- divide the size of the packet  $(L)$  by the transmission speed  $(R)$
	- end result is a time, so units should be seconds or milliseconds

7 CS 455/555 - Spring 2013 - Weigle

# Delay in Packet-Switched Networks Transmission & Propagation Delay

transmission speed (or link speed or bandwidth)

10 Mbps 20 ms

propagation delay

# $\triangleright$  end-to-end delay

- $\blacktriangleright$  time it takes for the entire packet to reach the receiver (i.e., when does the last bit of the packet reach the receiver?)
- $\triangleright$  transmission delay + propagation delay

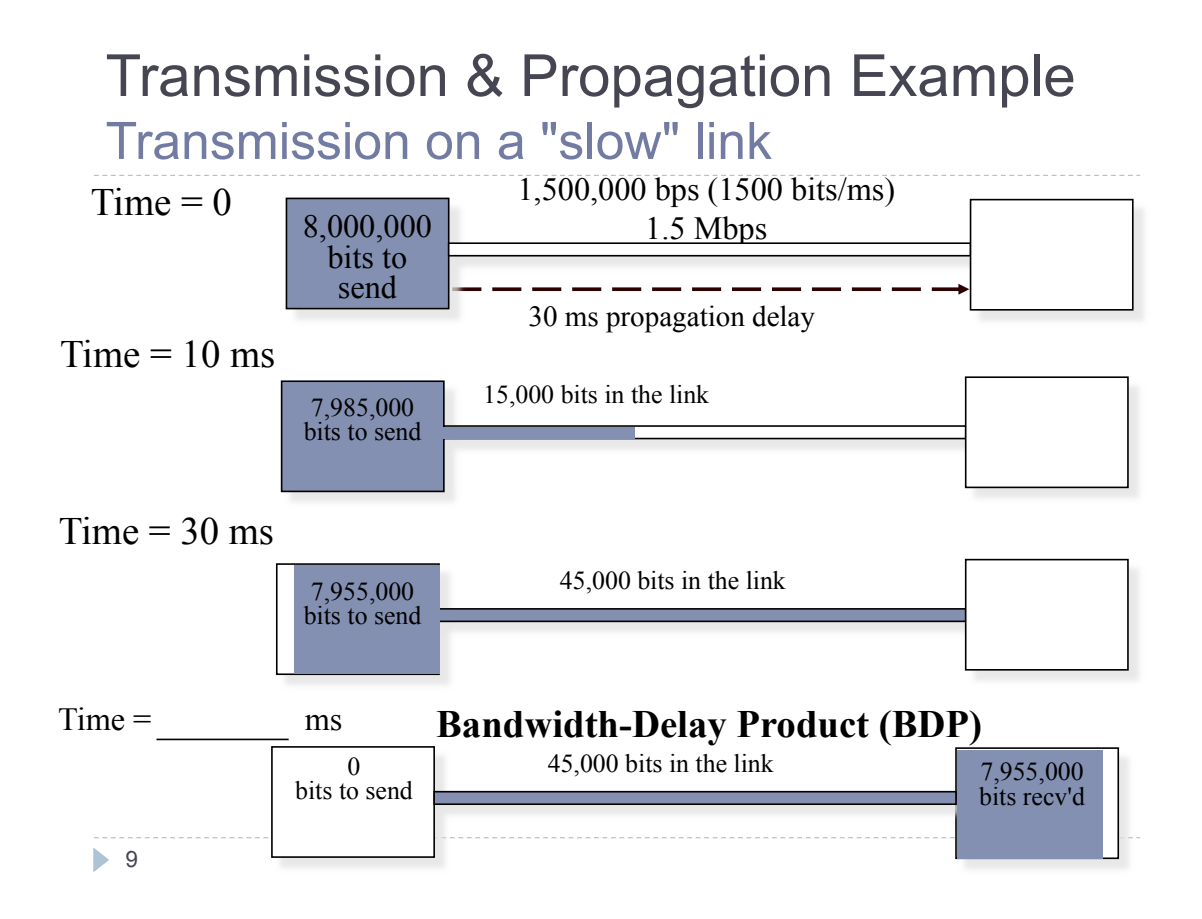

### Delay in Packet-Switched Networks Bandwidth Delay Product (BDP)

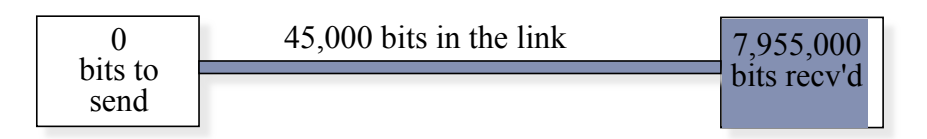

- *R* \* *dprop*
- ▶ Three ways to think about it:
	- If you are sending continuously, how much can you send before the first bit is received?
	- $\blacktriangleright$  Max amount of data that can be in the link at one time.
	- What size packet would you need so that  $d_{trans} = d_{pron}$ ?

$$
\frac{L}{R} = \frac{m}{s} \implies L = R \left( \frac{m}{s} \right) \implies L = R^* d_{prop}
$$

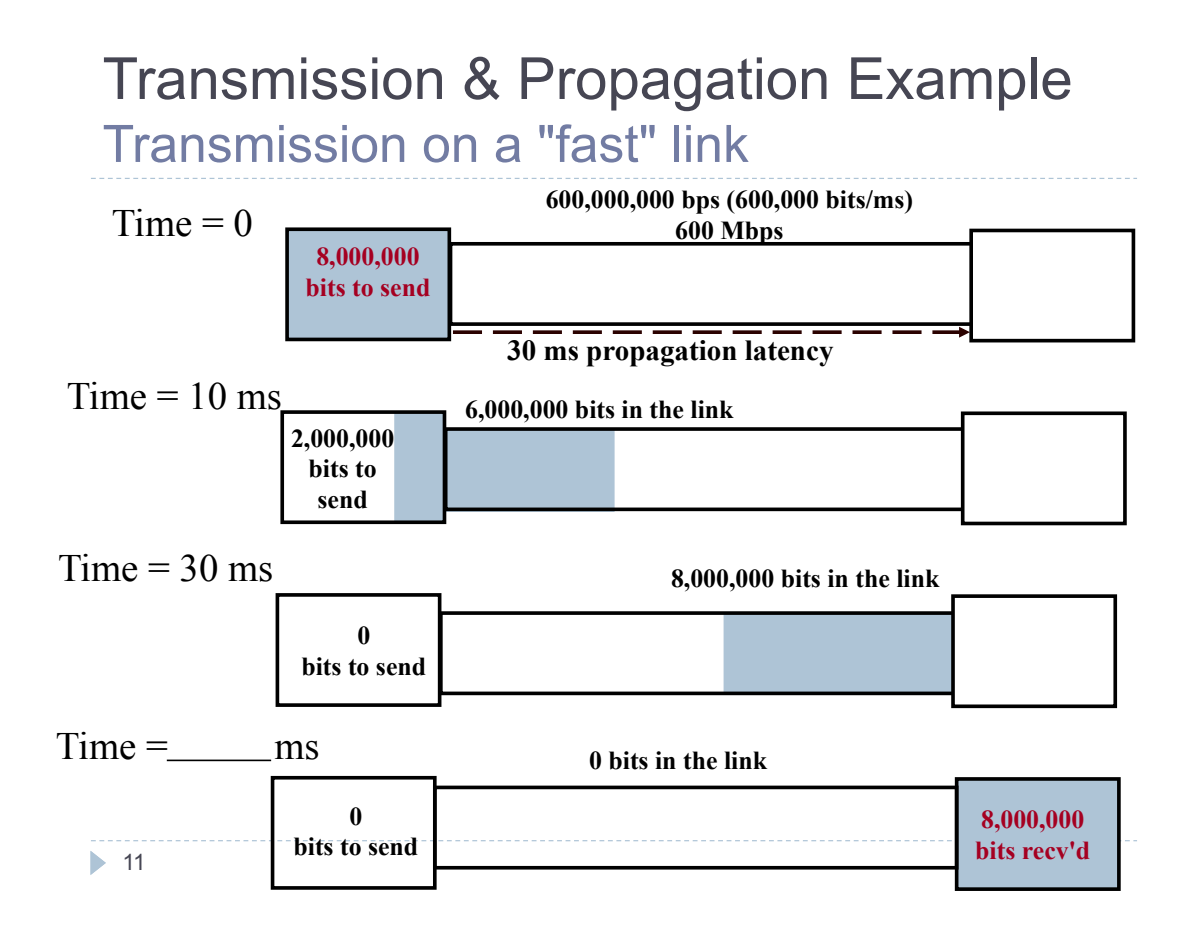

### Performance: Loss and Delay Delay in packet-switched networks

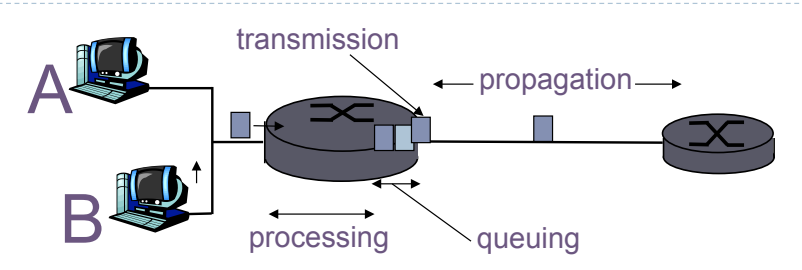

- **Typical transmission delay:** 
	- ▶ L/R (significant for low-speed links)
	- $\rightarrow$  120 µs (for 1,500 byte packet) on a 100 Mbps Ethernet)
- **Typical propagation delay:** 
	- $\geq 1$  µs on a small campus
	- $\approx$  25 ms to the West coast
- ▶ Typical processing delay:
	- **a** few microsecs or less
- ▶ Typical queuing delay:
	- **►** depends on congestion

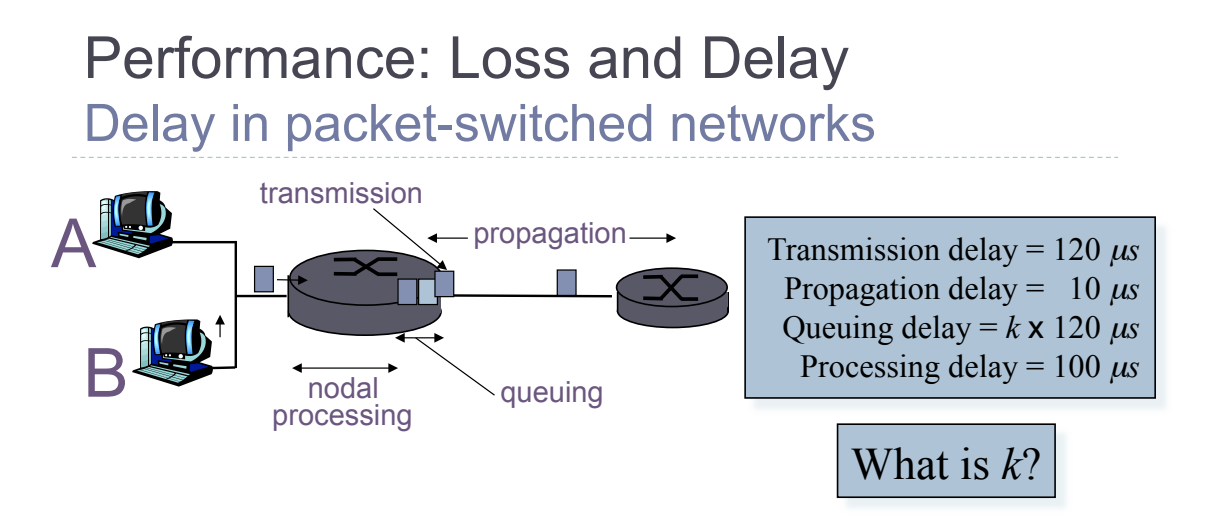

- What dominates end-to-end delay?
- Note that processing, transmission, and queuing delays are encountered at each hop
	- ▶ End-to-end delay is largely a function of the number of routers encountered along the path from source to destination

13 CS 455/555 - Spring 2013 - Weigle

# Delay in Packet-Switched Networks Queuing Delay

#### What affects queuing delay?

- traffic arrival rate (*La*)
- speed of outgoing link (*R*)
- nature of arriving traffic (uniform or bursty)  $\rightarrow$  hard to quantify
- Represent queuing delay with statistical measures
	- average queuing delay
	- $\triangleright$  variance of queuing delay
	- probability that queuing delay exceeds some value
- Traffic intensity (*La/R*)
	- *La/R*  $\sim$  0 avg queuing delay small
	- *La/R* -> 1 avg queuing delay large
	- $La/R > 1$  more "work" arriving than can be serviced, avg delay infinite!

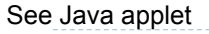

14 CS 455/555 - Spring 2013 - Weigle

 $La/R \rightarrow 1$ 

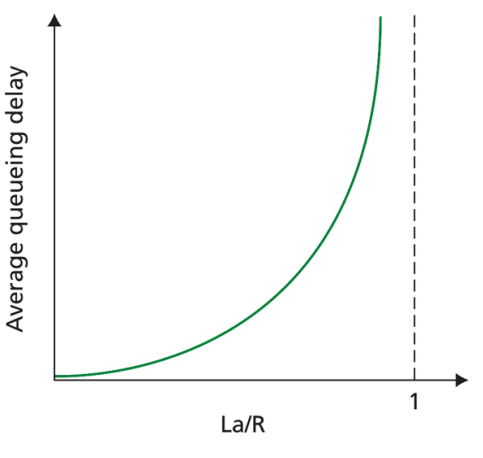

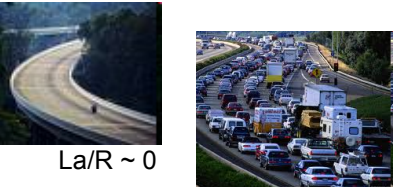

# **Questions**

- What is the transmission delay for a 2000-byte packet over a 1 Mbps link?
- Where is the last bit of the packet after the transmission delay has passed?
- What is the transmission delay for a 250,000 bit packet over a 1 Mbps link?

```
15 CS 455/555 - Spring 2013 - Weigle
```
# **Questions**

- What are the four types of delay that are (potentially) encountered at every router/hop? Which one may not be encountered?
- What is the difference between transmission delay and propagation delay?
- What two things affect the duration of queuing delay for a particular packet?

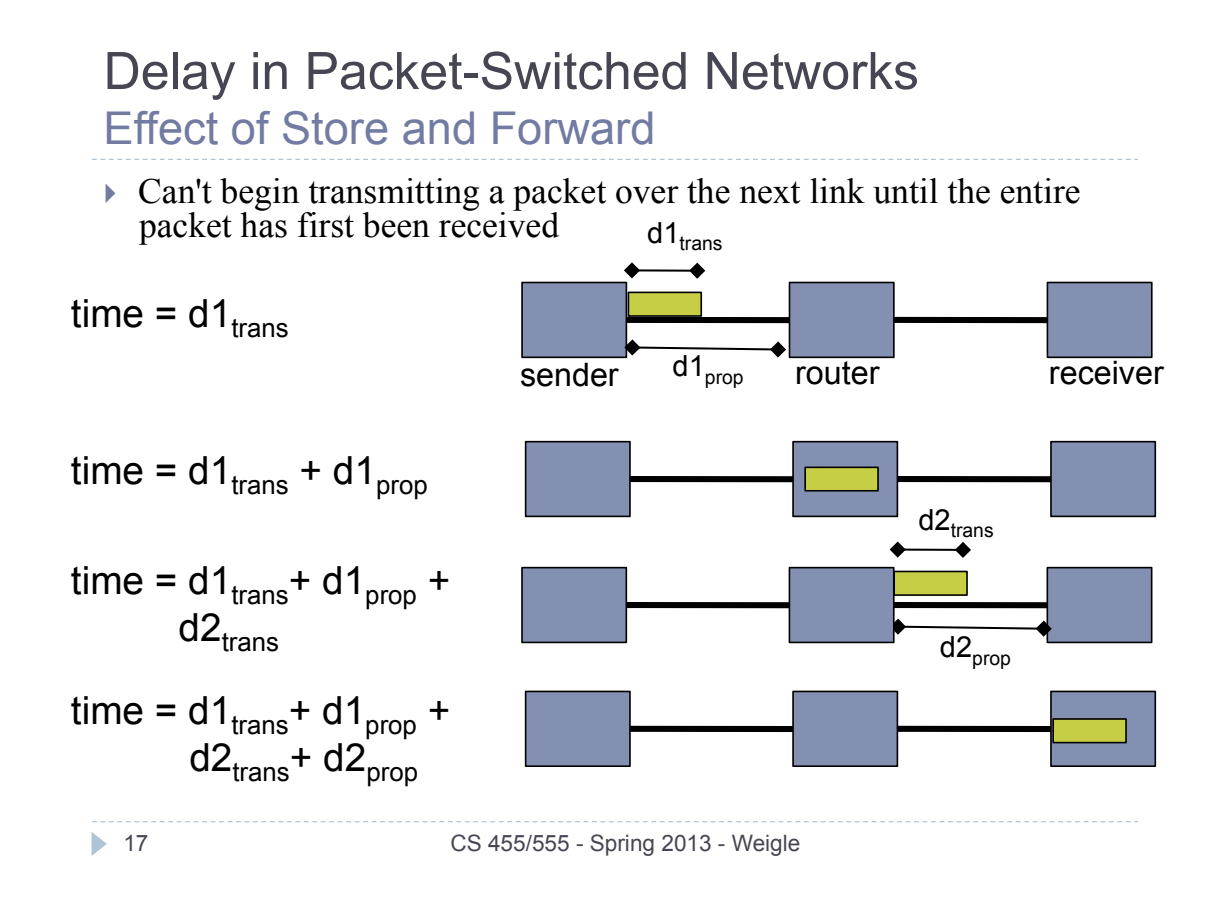

# **Question**

▶ How long would it take a 5000-bit packet to travel from source to destination over the following network?

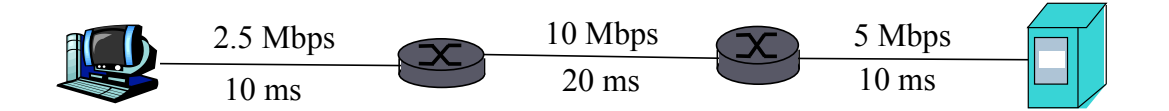

Performance: Loss and Delay Example: What was the delay from my house?

I live in Larchmont (less than 1 mile from campus)

**% ping www.odu.edu PING www.odu.edu (128.82.111.39): 56 data bytes 64 bytes from 128.82.111.39: icmp\_seq=0 ttl=116 time=13.851 ms 64 bytes from 128.82.111.39: icmp\_seq=1 ttl=116 time=13.596 ms 64 bytes from 128.82.111.39: icmp\_seq=2 ttl=116 time=13.139 ms 64 bytes from 128.82.111.39: icmp\_seq=3 ttl=116 time=19.433 ms**   $^{\wedge}$ C **--- www.odu.edu ping statistics --- 4 packets transmitted, 4 packets received, 0.0% packet loss round-trip min/avg/max/stddev = 13.139/15.005/19.433/2.569 ms** 

*Round trip time*: time between sending data and the response returning, roughly equal to 2 \* propagation delay

19 CS 455/555 - Spring 2013 - Weigle

#### Performance: Loss and Delay Example: What was the path from my house?

```
1 wrt54g.weigle.home my cable modem router
2 10.11.184.1 
3 68.10.14.137 
4 nrfkdsrj01-ge0705.rd.hr.cox.net 
Cox network - Hampton Roads 
5 12.118.122.77 
6 tbr1-p010401.wswdc.ip.att.net 
AT&T network - Rockville, MD 
7 ar5-p3110.wswdc.ip.att.net 
8 att-gw.dc.sprint.net 
9 sl-st22-ash-15-0.sprintlink.net 
Sprint network - Ashburn, VA 
10 sl-bb24-rly-8-0.sprintlink.net 
11 sl-gw21-rly-9-0.sprintlink.net 
12 sl-vwan-9-0.sprintlink.net 
ODU's Sprint default router 
13 128.82.254.198 
ODU's campus router 
                   Cox Cable default router 
                    What's this? 
                                 AT&T Gateway - Sprint network - DC 
                                         Sprint network - Relay, MD
```
Note: This capture is from a couple years ago. ODU now has a Cox interface, so the traceroute is not as interesting now.

#### Performance: Loss and Delay **Traceroute**

- Traceroute program: provides delay measurement from source to router along end-end Internet path towards destination.
- $\triangleright$  For all *i*.
	- $\triangleright$  sends three packets that will reach router *i* on path towards destination
	- $\triangleright$  router *i* will return packets to sender
	- sender times interval between transmission and reply

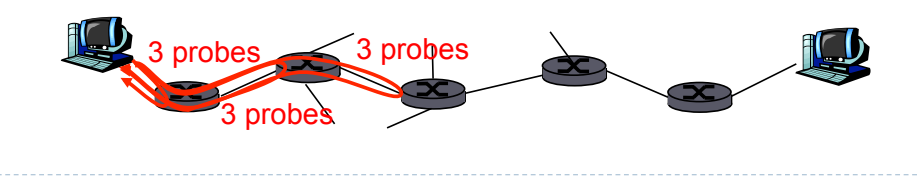

**21** CS 455/555 - Spring 2013 - Weigle

### Performance: Loss and Delay Example: What was the route from my house?

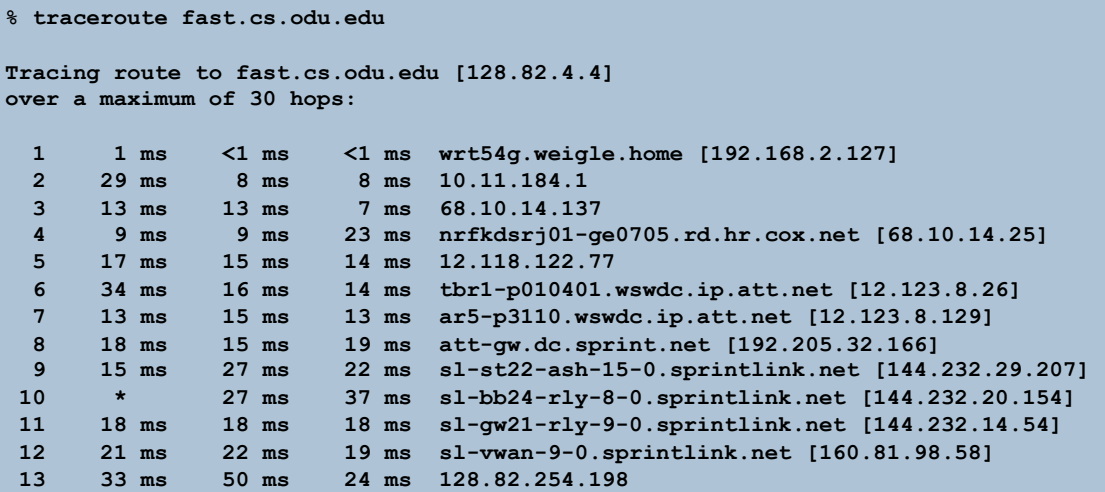

### Performance: Loss and Delay Packet Loss

- Queue (*buffer*) preceding the link has finite capacity
- Packet arriving to full queue dropped (*lost*)
- **Lost packet may be retransmitted by previous** node, by source end system, or not at all

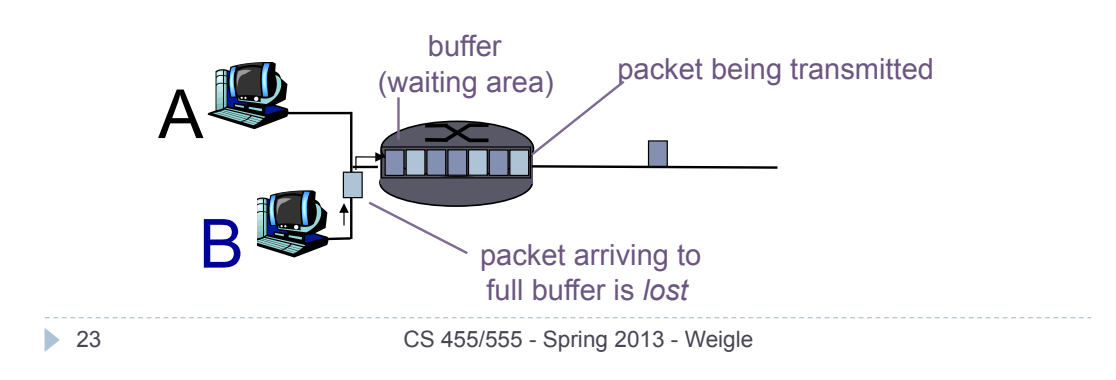

### Performance: Loss and Delay **Throughput**

- *throughput*: rate (bits/time unit) at which bits transferred between sender/receiver
	- *instantaneous*: rate at given point in time
	- *average*: rate over long(er) period of time

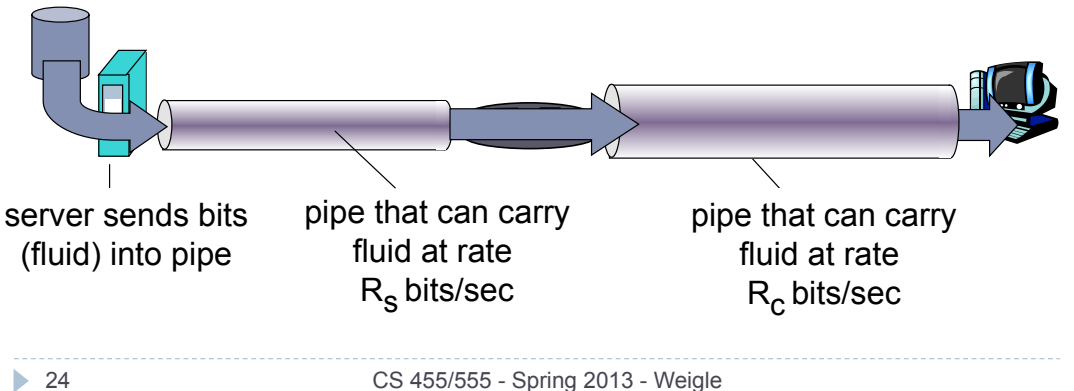

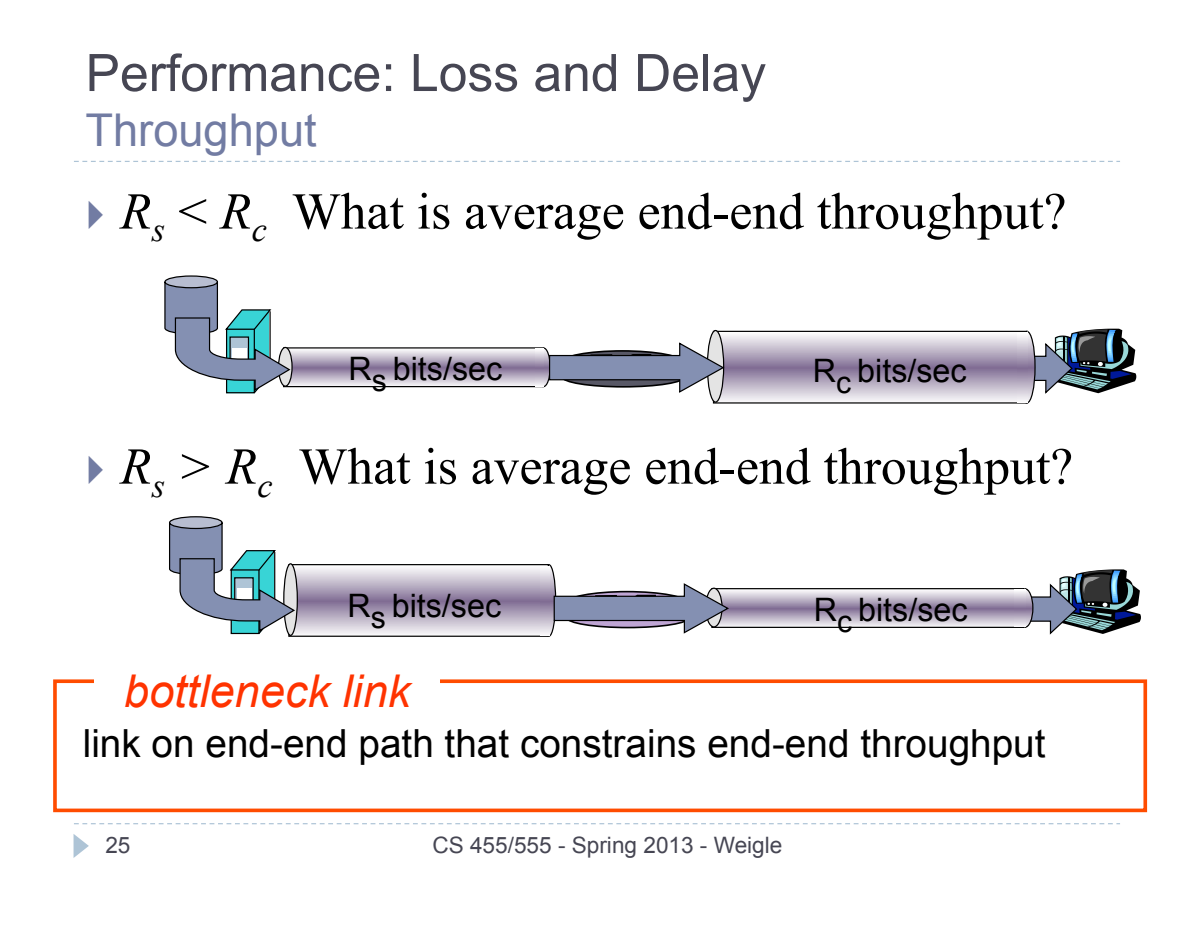

# Performance: Loss and Delay Throughput: Internet Scenario

- ▶ Per-connection end-toend throughput:
	- $\triangleright$  min  $(R_c, R_s, R/10)$
- In practice:
	- $R_c$  or  $R_s$  is often bottleneck

![](_page_12_Figure_6.jpeg)

10 connections (fairly) share backbone bottleneck link R bits/sec

# A Whirlwind Introduction to the Internet **Overview**

- $\blacktriangleright$  What's the Internet (KR 1.1)
- ▶ Network Edge (KR 1.2)
- Network Core (KR 1.3)
- Performance: Loss and Delay (KR 1.4)
- ▶ Protocol Layering (KR 1.5)
- Networks Under Attack (KR 1.6)
- ▶ History (KR 1.7)

![](_page_13_Picture_8.jpeg)

```
27 CS 455/555 - Spring 2013 - Weigle
```
### Protocol Layering in the Internet Airline Example

Layers: each layer implements a service

- $\triangleright$  via its own internal-layer actions
- relying on services provided by layer below

![](_page_13_Figure_14.jpeg)

# Protocol Layering in the Internet Internet protocol layers ("stack")

#### ▶ Application layer

- $\triangleright$  Supporting network applications FTP, SMTP, HTTP
- $\blacktriangleright$  Transport layer
	- ▶ Host-host data transfer TCP, UDP
- ▶ Network layer
	- ▶ Routing of packets from source to destination
		- IP, routing protocols
- $\blacktriangleright$  Link layer
	- ▶ Data transfer between directly connected network elements Ethernet, 802.11, SONET, …
- ▶ Physical layer
	- The insertion of individual bits "on the wire"
		- Manchester encoding

**29** CS 455/555 - Spring 2013 - Weigle

Different services specified at each layer interface

application

transport

network

link

physical

### Protocol Layering in the Internet Internet protocol layers ("stack")

 Each layer implements a protocol with its peer layer in a distributed system

![](_page_14_Figure_17.jpeg)

# Protocol Layering in the Internet

Logical communication

![](_page_15_Figure_2.jpeg)

Logical Communication Example The transport layer

**31** CS 455/555 - Spring 2013 - Weigle

![](_page_15_Figure_4.jpeg)

# Protocol Layering in the Internet Data flow through protocol layers

![](_page_16_Figure_1.jpeg)

#### Protocol Layering in the Internet Protocol layering and data formats

### At sender, each layer takes data from above

- Adds header information to create new data unit
- **Passes new data unit to layer below**

![](_page_16_Figure_6.jpeg)

# Protocol Layering in the Internet Common logical functions in most layers

#### ▶ Error control

- $\blacktriangleright$  Make the logical channel between layers reliable (or simply more reliable)
- ▶ Flow control
	- Avoid overwhelming a peer with data

#### • Segmentation and reassembly

 Partitioning large messages into smaller ones at the sender and reassembling them at the receiver

#### $\blacktriangleright$  Multiplexing

Allowing several higher-level sessions to share a single lower-level connection

#### • Connection setup

Handshaking with a peer

**35** CS 455/555 - Spring 2013 - Weigle

# **Questions**

- What are the five network protocol layers?
- Which layers do end systems use?
- Which layers do routers use?

![](_page_17_Picture_17.jpeg)

# A Whirlwind Introduction to the Internet **Overview**

local ISP

IQ.

II.

regional/ISP

company<sup>®</sup> network

- $\triangleright$  What's the Internet (KR 1.1)
- ▶ Network Edge (KR 1.2)
- ▶ Network Core (KR 1.3)
- ▶ Performance: Loss and Delay (KR 1.4)
- ▶ Protocol Layering (KR 1.5)
- Networks Under Attack (KR 1.6)
- $\blacktriangleright$  History (KR 1.7)

37 CS 455/555 - Spring 2013 - Weigle

# Networks Under Attack

#### Attacks on Internet infrastructure:

- infecting/attacking hosts: malware, spyware, worms, unauthorized access (data stealing, user accounts)
- denial of service: deny access to resources (servers, link bandwidth)
- Internet not originally designed with (much) security in mind
	- original vision: "a group of mutually trusting users attached to a transparent network"
	- Internet protocol designers playing "catch-up"
	- Security considerations in all layers!

#### What Can Bad Guys Do? **Malware**

### malware can get in host from:

- *virus*: self-replicating infection by receiving/ executing object (e.g., e-mail attachment)
- *worm:* self-replicating infection by passively receiving object that gets itself executed
- *spyware* can record keystrokes, web sites visited, upload info to collection site
- infected host can be enrolled in *botnet*, used for spam, DDoS attacks

39 CS 455/555 - Spring 2013 - Weigle

### What Can Bad Guys Do? Denial of service (DoS) attacks

- Attackers make resources (server, bandwidth) unavailable to legitimate traffic by overwhelming resource with bogus traffic
- ▶ Distributed DoS
	- select target
	- $\triangleright$  break into hosts around the network (see malware)
	- send packets toward target from compromised hosts

![](_page_19_Figure_14.jpeg)

#### What Can Bad Guys Do? Sniff, modify, delete your packets

### **Packet sniffing:**

- broadcast media (shared Ethernet, wireless)
- promiscuous network interface reads/records all packets (e.g., including passwords!) passing by

![](_page_20_Figure_4.jpeg)

# What Can Bad Guys Do?

Masquerade as you

 IP spoofing: send packet with false source address

![](_page_20_Figure_8.jpeg)

#### What Can Bad Guys Do? Masquerade as you

- IP spoofing: send packet with false source address
- Record-and-playback: sniff sensitive info (e.g., password), and use later
	- password holder is that user from system point of view

![](_page_21_Figure_4.jpeg)

# What Can Bad Guys Do?

Masquerade as you

- IP spoofing: send packet with false source address
- Record-and-playback: sniff sensitive info (e.g., password), and use later
	- password holder is that user from system point of view

![](_page_21_Figure_10.jpeg)

Networks Under Attack! More on this later

- Security will be scattered throughout the rest of the course
- Chapter 8 focuses on security

![](_page_22_Figure_3.jpeg)

45 CS 455/555 - Spring 2013 - Weigle

# A Whirlwind Introduction to the Internet **Overview**

- What's the Internet (KR 1.1)
- ▶ Network Edge (KR 1.2)
- ▶ Network Core (KR 1.3)
- ▶ Performance: Loss and Delay (KR 1.4)
- ▶ Protocol Layering (KR 1.5)
- Networks Under Attack (KR 1.6)
- $\blacktriangleright$  History (KR 1.7)

![](_page_22_Picture_13.jpeg)

Internet History Lesson

- ▶ 1961-1972: Early packet-switching principles
- ▶ 1972-1980: Internetworking, new and proprietary nets
- ▶ 1980-1990: New protocols, a proliferation of networks
- ▶ 1990-today: commercialization, the Web, new apps

```
47 CS 455/555 - Spring 2013 - Weigle
```
### Internet History Lesson 1961-1972: Early packet-switching principles

- 1961: Kleinrock queueing theory shows effectiveness of packetswitching
- 1964: Baran packetswitching in military nets
- ▶ 1967: ARPAnet conceived by Advanced Research Projects Agency
- ▶ 1969: first ARPAnet node operational 360
- $1972:$ 
	- ARPAnet public demonstration
	- ▶ NCP (Network Control Protocol) first host-host protocol
	- first e-mail program
- ARPAnet has 15 PDP ID nodes

THE ARPA NETWORK 48 CS 455/555 - Spring 2013 - Weigle

 $s_{\text{max}}$ 

 $940$  $\begin{matrix} 1 \\ 1 \\ 2 \end{matrix}$ 

# Internet History Lesson

#### 1972-1980: Internetworking, new and proprietary nets

- ▶ 1970: ALOHAnet satellite network in Hawaii
- ▶ 1974: Cerf and Kahn architecture for interconnecting networks
- ▶ 1976: Ethernet at Xerox PARC
- late 70's: proprietary architectures: DECnet, SNA, XNA
- late 70's: switching fixed length packets (ATM precursor)
- ▶ 1979: ARPAnet has 200 nodes
- Cerf and Kahn's internetworking principles:
	- minimalism, autonomy - no internal changes required to interconnect networks
	- $\blacktriangleright$  best effort service model
	- **Stateless routers**
	- decentralized control

49 CS 455/555 - Spring 2013 - Weigle

# Internet History Lesson

1980-1990: new protocols, a proliferation of networks

 1982: SMTP e-mail protocol defined ▶ 1983: deployment of TCP/IP ▶ 1983: DNS defined for nameto-IP-address translation ▶ 1985: FTP protocol defined ▶ 1988: TCP congestion control New national networks: Csnet, BITnet, NSFnet, Minitel ▶ 100,000 hosts connected to confederation of networks

# Internet History Lesson

#### 1990, 2000's: commercialization, the Web, new apps

- Early 1990's: ARPAnet decommissioned
- ▶ 1991: NSF lifts restrictions on commercial use of NSFnet (decommissioned, 1995)
- ▶ early 1990s: Web
	- hypertext [Bush 1945, Nelson 1960's]
	- HTML, HTTP: Berners-Lee
	- ▶ 1994: Mosaic, later Netscape
	- late 1990's: commercialization of the Web

#### Late  $1990's - 2000's$ :

- more killer apps: instant messaging, P2P file sharing
- network security to forefront
- $\triangleright$  est. 50 million host, 100 million+ users
- $\blacktriangleright$  backbone links running at Gbps

51 CS 455/555 - Spring 2013 - Weigle

### Internet History Lesson 2005-Present

- $\triangleright \sim 850$  million hosts
	- ▶ smartphones, tablets
- Aggressive deployment of broadband access
- Increasing ubiquity of high-speed wireless access
- **Emergence of online social networks:** 
	- Facebook: soon one billion users
- Service providers (Google, Microsoft) create their own networks
	- $\blacktriangleright$  Bypass Internet, providing "instantaneous" access to search, emai, etc.
- E-commerce, universities, enterprises running their services in "cloud" (eg, Amazon EC2)

## A Whirlwind Introduction to the Internet **Summary**

#### Covered a "ton" of material

- Internet overview
- ▶ What's a protocol?
- ▶ Network edge, core, access network
- Performance: loss, delay
- **Layering and service** models
- ▶ Backbones, NAPs, ISPs
- ▶ Network security
- ▶ History

# You now hopefully have:

- ▶ Context, overview, "feel" of networking
- More depth, detail later in course
- Something dangerous to mumble at parties!

53 CS 455/555 - Spring 2013 - Weigle